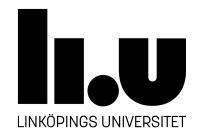

## TDIU16: Process- och operativsystemprogrammering

## **Skapa stack till main**

Klas Arvidsson, Daniel Thorén, Filip Strömbäck

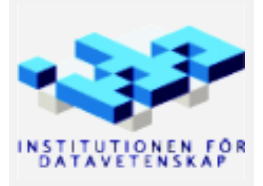

Vårterminen 2023 2020-03-06

## **1 Mål**

När ett program anropar en funktion sker ofta överföring av information till funktionen via parametrar, och från funktionen via returvärden. I ett operativsystem kan man på ett liknande sätt se program som en sorts "funktioner". Ett sätt att överföra information till ett program är via kommandoradsparametrarna. Den delen ska vi implementera i den här laborationen.

Den första funktionen som körs i ett program är funktionen \_start, som i princip direkt anropar main. Båda dessa funktioner tar två parametrar: argc och argv som innehåller de kommandoradsargument som skickades till programmet. Eftersom \_start och main är vanliga C-funktioner förväntar sig de att parametrarna i vanlig ordning ligger på programmets stack. Som operativsystem är vi därför ansvariga för att se till att lägga dit parametrarna korrekt innan vi startar programmet.

I den här laborationen ska vi alltså implementera en funktion som tar en sträng av kommandoradsparametrar, hitta de olika orden i strängen och med hjälp av dessa konstruera arrayen argv samt antalet ord för argc. Vi ska sedan lagra den datan på stacken för den nya processen så att det ser ut som att någon annan funktion anropade main på vanligt sätt. Vi börjar med att implementera denna funktionaliteten separat från Pintos så att det är enklare att felsöka, och sedan flyttar vi in den färdiga funktionaliteten i Pintos när den är klar.

Mer information om hur parameteröverföring fungerar i pintos finns i Pintos-Wiki under rubriken "Minne", se särskilt underrubriken "Parameteröverföring vid funktionsanrop".

## **2 Uppgift**

Du skall skriva ett program som läser in en "kommandorad", allokerar minne för en teoretisk stack, och placerar kommandoraden på denna stack så som funktionen main förväntar sig. Filen setup-argv.c i mappen src/standalone/labx5/ i Pintos-repositoryt innehåller ytterligare idéer på hur du kan gå tillväga. Som exempel på hur stacken skall se ut kan du studera följande kommandorad och resultat:

```
Kommandorad: " this will be arguments to main " (34 + 1 byte)
Punkt används här för att ange noll-tecknet. '.' => '\0'
Adress och innehåll anges hexadecimalt.
```
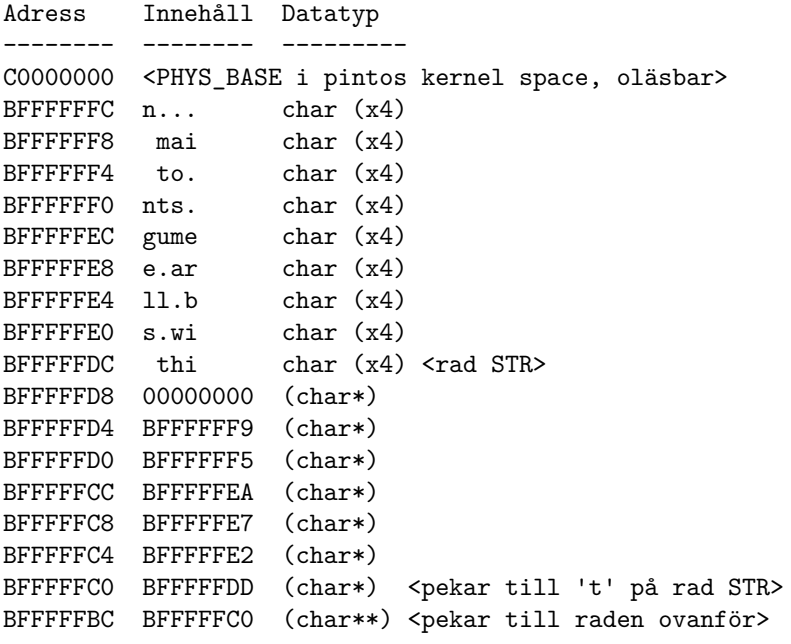

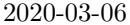

Skapa stack till main

BFFFFFB8 6 (int) BFFFFFB4 00000000 (void (\*)(void)) <funktionspekare>

Standardfunktionen för att beräkna längden av C-strängar (pekare till konstanta tecken där sista tecknet är noll-teckenet) heter strlen och finns i <string.h>. Notera att strlen inte räknar med det avslutande noll-tecknet, men att en extra byte lagringsutrymme krävs för detta i alla C-strängar. Standardfunktion för att dela upp en sträng i "tokens" heter strtok\_r och finns i <string.h>. *Notera att originalsträngen förstörs av strtok\_r!*

Ett exempel som skriver ut varje delsträng i originalsträngen orig:

```
for (token = strtok_r (orig, " ", &save_ptr); token != NULL;
     token = strtok_r (NULL, " ", &save_ptr))
  printf ("'%s'\n", token);
```
OBS! Exemplet bygger på situationen i Pintos precis innan main startas. I denna uppgift kommer du se andra adresser. Utskriften av stacken kommer inte heller se ut som ovan, utan endast en byte per rad skrivs ut, dels hexadecimalt (på jämna adresser), och dels som tecken (alla adresser).

Mer exempel ges på kommande sidor. Där är line\_size angiven med stränglängden plus avrundningen upp till ett tal jämnt delbart med fyra. Står det 21+3 avrundas stränglängden 21 alltså uppåt med tre byte för att använda 24 byte totalt.

Överkurs: Den som vill vara lite mer avancerad kan ta bort dubblerade blanksteg i kommandoraden för att spara ett par byte på stacken. Inte heller det inledande och avslutande blanksteget från kommandoraden behöver lagras på stacken. Att detta ändå lagras beror på att koden blir enklare så.

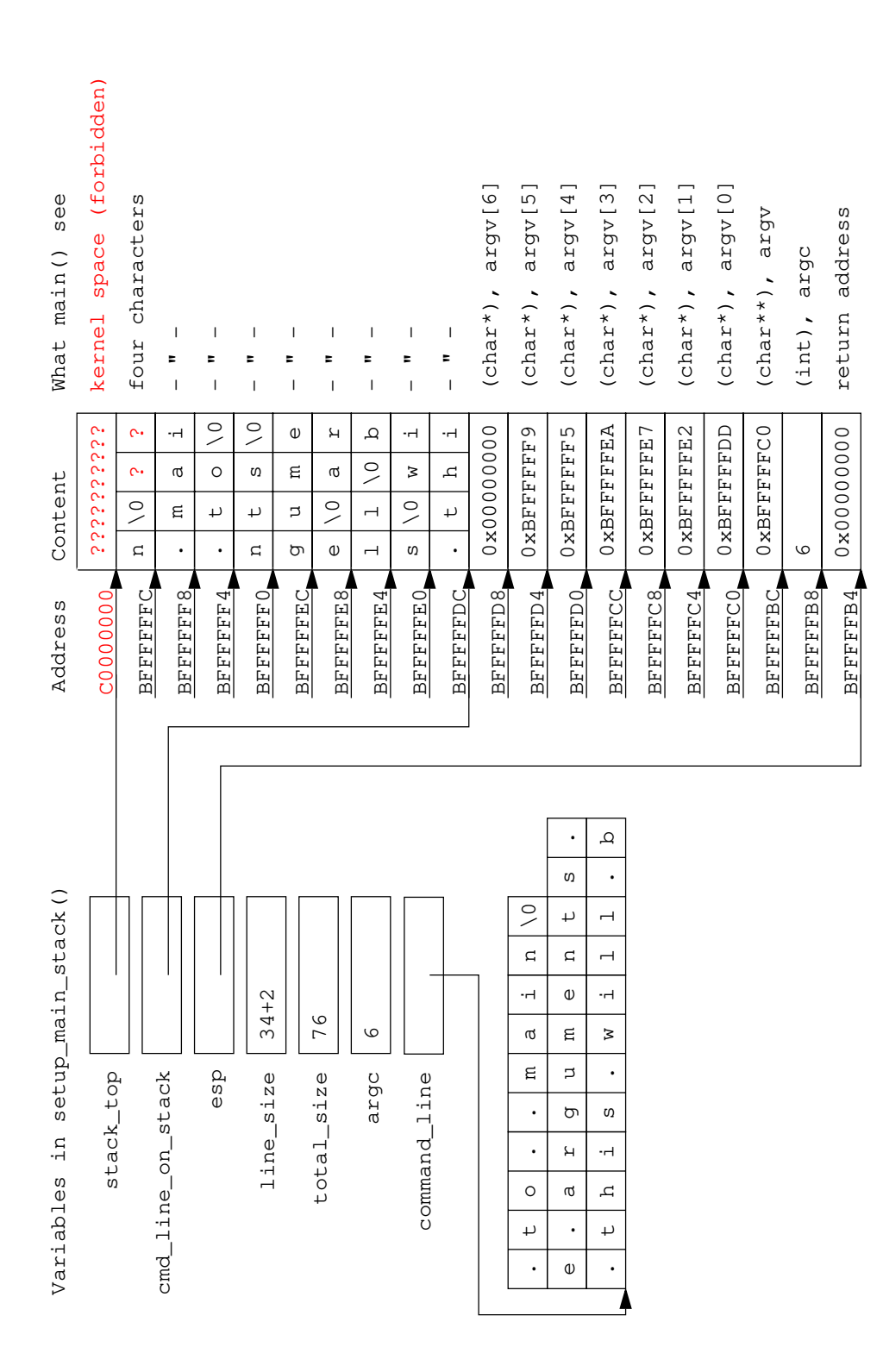

<span id="page-4-0"></span>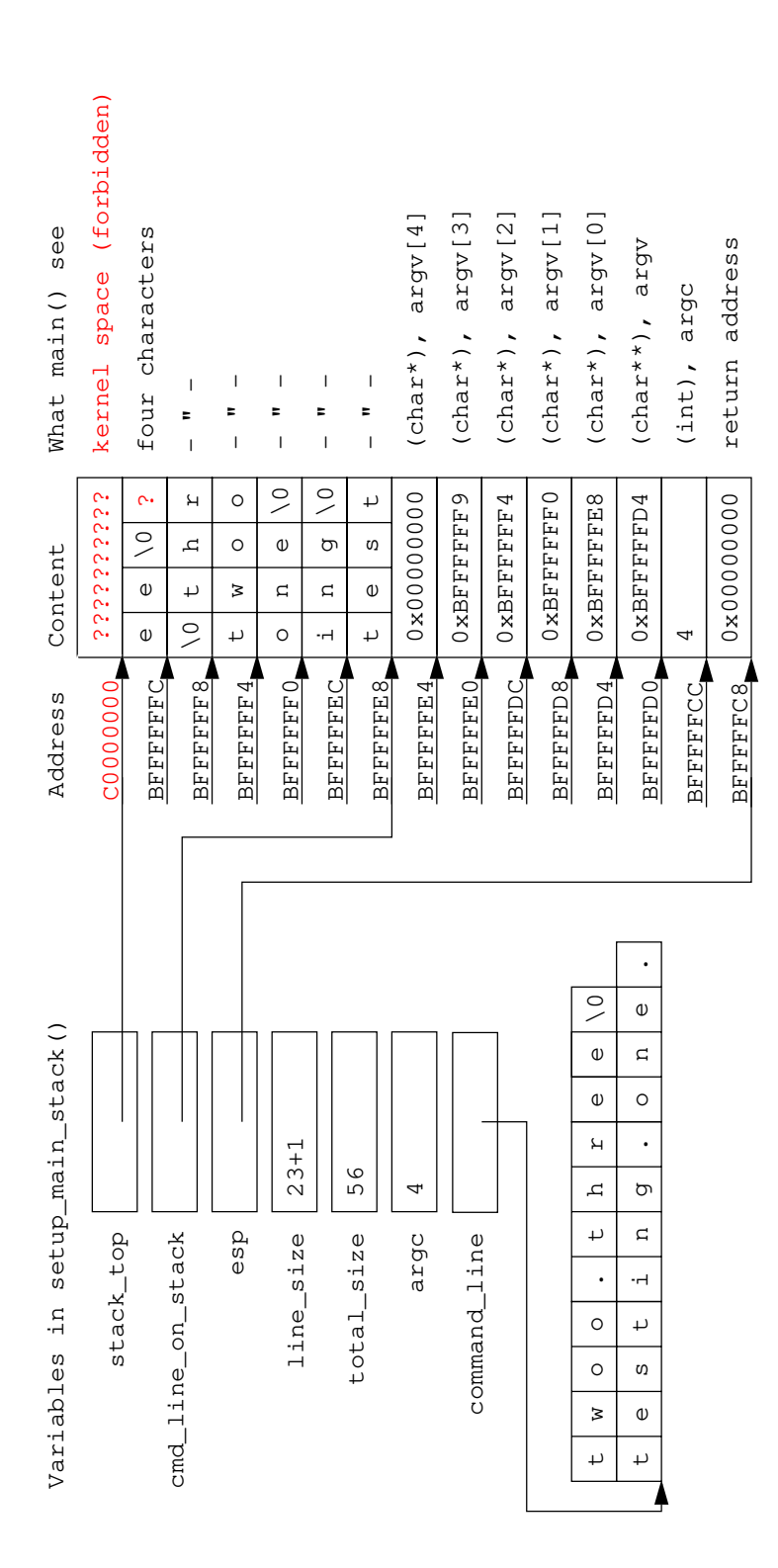